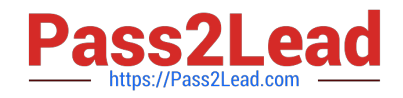

# **C\_TFIN22\_67Q&As**

SAP Certified Application Associate - Management Accounting with SAP ERP 6.0 EhP7

## **Pass SAP C\_TFIN22\_67 Exam with 100% Guarantee**

Free Download Real Questions & Answers **PDF** and **VCE** file from:

**https://www.pass2lead.com/c\_tfin22\_67.html**

### 100% Passing Guarantee 100% Money Back Assurance

Following Questions and Answers are all new published by SAP Official Exam Center

**Colonization** Download After Purchase

- **@ 100% Money Back Guarantee**
- **63 365 Days Free Update**
- 800,000+ Satisfied Customers

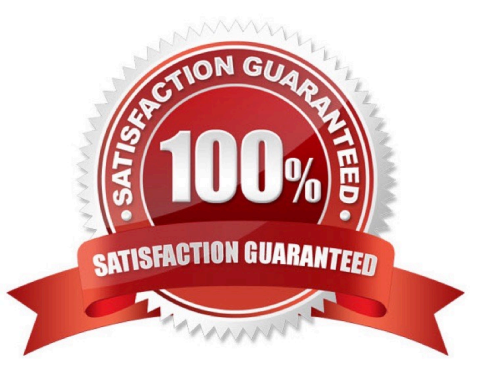

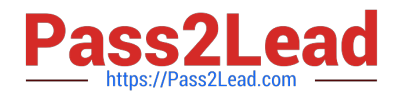

#### **QUESTION 1**

Which of the following statements is correct in reference to primary cost element?

A. It can be created without the respective general ledger existing in Operational charts of accounts.

B. The posting of primary cost element doesn\\'t require an object in the management accounting to identify the origin of the costs.

C. You need to create expense accounts in financial accounting with corresponding primary cost elements in controlling.

D. An example of primary cost is depreciation of fixed assets, telephone expenses, repair and maintenance expenses in a manufacturing organization.

Correct Answer: C

#### **QUESTION 2**

What is controlled by a schedule line category? (Choose two.)

- A. The determination of the partner determination procedure
- B. The movement type with which stock changes are posted with the goods issue
- C. The billing relevance of a material
- D. The transfer of requirements

Correct Answer: BD

#### **QUESTION 3**

A customer needs an error message to be displayed when the internal order budget has been exceeded by 15%.

How can the customer achieve this? (Choose two.)

- A. By entering the budget profile in the order master data.
- B. By activating availability control in the controlling area.
- C. By entering the budget profile in the order type.
- D. By customizing the tolerance limits for the budget profile.

Correct Answer: CD

#### **QUESTION 4**

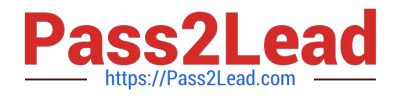

How can you use resource related billing for sales order items?

- A. Use Easy Cost Planning and Execution Services.
- B. Use a Requirement class with an indicator set for resource related billing.
- C. Assign production orders with BOMs and routings.
- D. Assign Dynamic Item Processor (DIP) profiles.

Correct Answer: D

#### **QUESTION 5**

What is the purpose of a report group in Report Painter reporting?

A. It adds a report as a subfolder to the standard information system.

- B. It serves as a template for the creation of new Report Painter reports.
- C. It improves performance when switching reports via the report-report interface.
- D. It defines characteristics that can be used by reports contained in a group.

Correct Answer: C

#### **QUESTION 6**

The management of an international company perceives the implementation of SAP ECC 6.0 with the New General Ledger Accounting as an opportunity to standardize their global processes and still be in compliance with statutory local reporting.

What are some of the key design decisions that support their global requirements? (Choose three.)

A. They should use one standard global chart of accounts and one global controlling area and assign the company codes to the controlling area.

B. They should design one leading ledger and one non-leading ledger to capture parallel accounting reporting requirements.

C. They should use one global controlling area and assign the credit control areas to the controlling area.

- D. They should define multiple controlling areas and assign company codes to the controlling areas.
- E. They should adopt a master data governance strategy to globally enhance the integrity of master data.

Correct Answer: ABE

#### **QUESTION 7**

When do you calculate variances for a production order with order controlling?

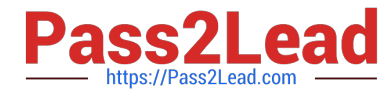

- A. At the end of each period, independent of the order status.
- B. After the final delivery of the production order.
- C. After the first partial delivery of the production order.
- D. After the final confirmation for the last operation.

Correct Answer: B

#### **QUESTION 8**

Suppose the financial accounting and management accounting has same number of posting period, but in financial accounting four special periods have been setup but in management accounting two special periods have been setup.

The posting in financial accounting are done for third and fourth special period then what will be the posting in management accounting?

- A. The posting will be done in the Second special period in management accounting.
- B. No posting will be done in management accounting.
- C. The posting will be done in last management accounting posting period.
- D. The posting will be done in the first special period in management accounting.

Correct Answer: A

#### **QUESTION 9**

Which function do you use to transfer a cost component split that has been calculated in a sales order cost estimate to Profitability Analysis?

- A. Additive cost estimate
- B. Product cost estimate
- C. Planned cost estimate
- D. Unit cost estimate

Correct Answer: B

#### **QUESTION 10**

What is the main idea of SAP NetWeaver Information Lifecycle Management (ILM)?

A. ILM is an external storage system delivered by SAP.

B. ILM is the new tool to archive SAP NetWeaver Business Warehouse objects.

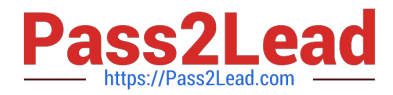

- C. ILM replaces data archiving.
- D. ILM complements data archiving with retention management and retention warehousing.

Correct Answer: D

#### **QUESTION 11**

- A customer uses a discrete manufacturing scenario to produce goods to stock.
- What is a typical customer requirement for using product cost collectors as cost objects?
- A. The customer demands to control many production orders on the cost object.
- B. The customer demands to get work in a process based on actual.
- C. The customer demands to see the aggregated plan costs of the production orders on the product cost collector.
- D. The customer demands to do a multi-level costing for the used cost objects.

#### Correct Answer: A

#### **QUESTION 12**

What can you achieve by using a key figure scheme in drilldown reports in profitability analysis?

- A. You can access several databases simultaneously.
- B. You can create summarization levels with predefined key figures.
- C. You can improve the runtime of the drilldown report.
- D. You can calculate lines with subtotals in a drilldown report.

Correct Answer: D

#### **QUESTION 13**

A customer wants to define some fields as mandatory in an internal order. How can the customer achieve this?

- A. By adjusting the field selection in the order type.
- B. By defining an appropriate selection variant.
- C. By indicating the fields as mandatory in the model order.
- D. By adjusting the field status variant.

Correct Answer: A

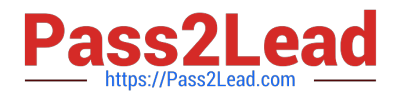

#### **QUESTION 14**

A company creates a cost center-related purchase order and complains that the commitment is not visible in the current commitment report, although commitment management is properly setup in CO.

What is a possible reason?

- A. Commitment relevance is not activated in the relevant vendor master record.
- B. Commitments are not posted real-time, but with a periodic transaction.
- C. Commitment relevance is not activated in the relevant material master record.

D. The commitment is already posted, but only visible in the report of the future period based on the planned goods receipt date.

Correct Answer: D

#### **QUESTION 15**

What is a report group in Report Painter required for?

- A. To serve as a template for the creation of new Report Painter reports.
- B. To run reports in costing based profitability analysis.
- C. To assign further reports via the report/report interface.
- D. To add a report as a sub folder in the Easy Access Menu.

Correct Answer: C

[Latest C\\_TFIN22\\_67](https://www.pass2lead.com/c_tfin22_67.html) **[Dumps](https://www.pass2lead.com/c_tfin22_67.html)** [C\\_TFIN22\\_67 Study Guide](https://www.pass2lead.com/c_tfin22_67.html) [C\\_TFIN22\\_67 Braindumps](https://www.pass2lead.com/c_tfin22_67.html)